# CMSC423: Bioinformatic Algorithms, Databases and Tools Lecture 3

Perl/Perl Modules **BioPerl** 

# Bioinformatics applications

#### WHAT

- Sequencing
- Genome assembly
- Genome finishing
- Gene finding
- Gene annotation
- Pathway analysis
- Comparative analyses
- Gene expression studies
- Proteomics
- Genotyping
- ...

### WHERE

- one organism
- mixture of organisms
- environments
- host/pathogen interactions
- single cells
- tissues
- whole organism/genome

# Intro to Perl

- Just like C but worse
- Unfortunately: most widely used programming language in bioinformatics
- Why?
	- Easy to hack code together
	- Very easy to use regular expressions
	- Easy handling of file I/O
- The bad: very easy to write code nobody else will understand – not even you.

# Alternatives to Perl

- Python most serious candidate sofar
- Ruby
- Java
- $\bullet$  C++
- You may use any of these for your projects/homeworks unless specifically required to use Perl by the assignment

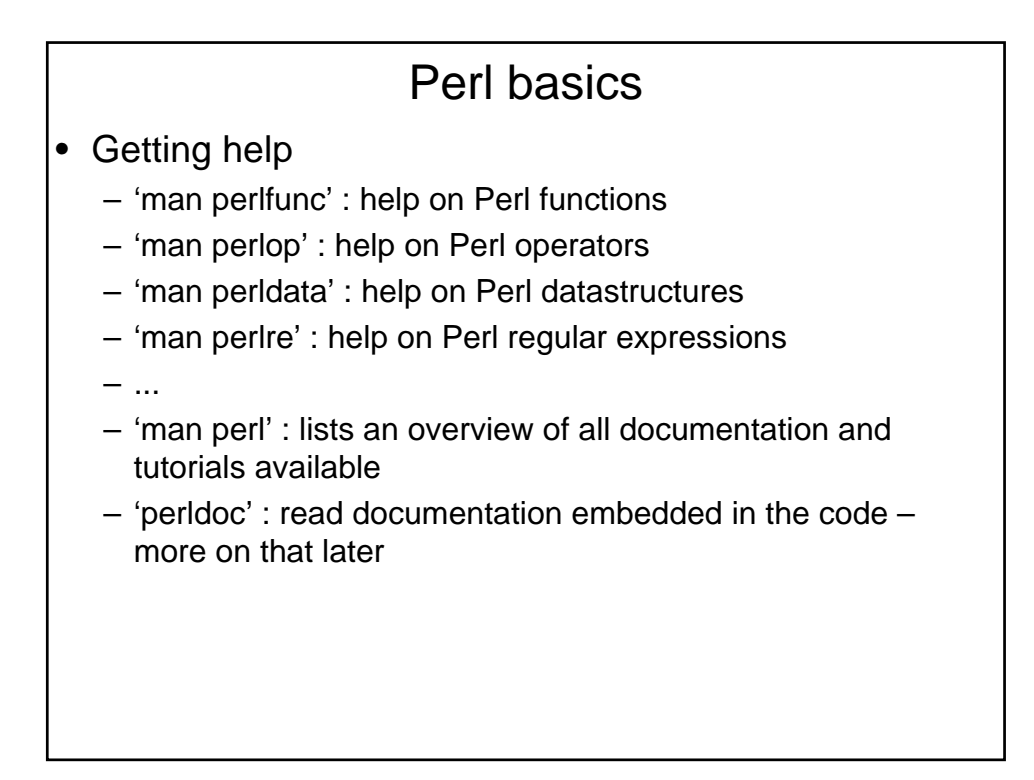

### A simple perl script

```
#!/usr/bin/perl -w # warnings "on"
use strict; \qquad \qquad \qquad \qquad \text{ 4} declare variables
my $i = 0;my $i = "Hello world\n"; # don't do this
my $text = "Printing number ";
for (\xi i = 0; \xi i < 10; \xi i++){
     print $text, $i, "\n";
}
printf("s\n\cdot n", si);
exit(0);
```
## Perl datastructures - arrays

```
my @numbers = ();
for (my \, \xi i = 0; \, \xi i < 100; \, \xi i++) {
       $numbers[100 - $i – 1] = $i;
}
for (my \, \xi i = 0; \, \xi i \iff \xi \neq numbers; \, \xi i++)print $numbers[$i];
       if ((\xi i + 1) \ 10 == 0){
              print "\n";
       } else {
             print "\t";
       }
}
99 98 97 96 95 94 93 92 91 90
89 88 87 86 85 84 83 82 81 80
...
```

```
Perl datastructures – hash tables
my % \text{ages} = ();
\text{Sages} 'Bob' } = 27;
\text{Sages}{' 'Alice' } = 16;
\text{Sages} 'Mike' } = 22;
foreach my $name (keys %ages) {
      print "$name $ages{$name}\n";
}
print "\n\n";
my @names = keys %ages;
@names = sort {$a cmp $b} @names;
foreach $name (@names){
      print "$name $ages{$name}\n";
}
                                                      Bob 27
                                                      Mike 22
                                                      Alice 16
                                                      Alice 16
                                                      Bob 27
                                                      Mike 22
Note: 'values' returns the array of values for the elements in the hash
```
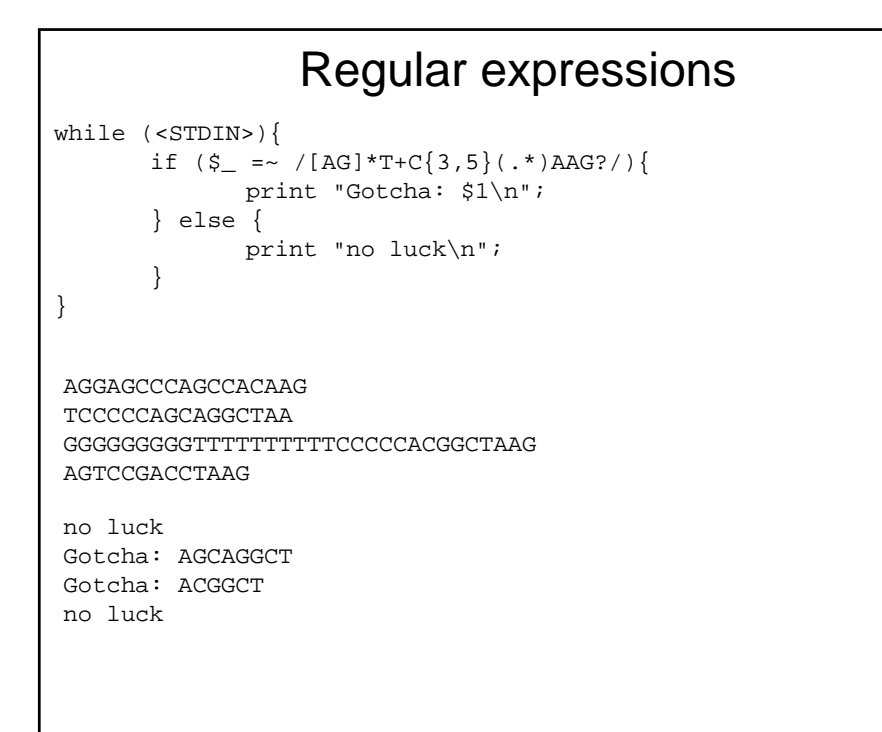

```
Using modules
#!/usr/bin/perl
# use lib "/usr/lib/perl5/5.8"
use Getopt::Long;
$err = GetOptions( "h|help" => \$help,
                    "D=s" => \delta => \delta,
                    "N|number=i" => \langle $number \rangle;
if (\zetaerr == 0) {
      print "command line parsing failed\n";
      exit(1);}
if ($help == 1) {
      print "program [-h] -D <db> -number <n>\n";
}
Remember: perldoc Getopt::Long
```